## **TSINGTEK DISPLAY CO.,LTD**

# **LCD CONTROLLER & DRIVER KS0066 OR EQUIVALENT**

公司总部: 杭州市费家塘路 **<sup>588</sup>** 号下城区高新技术产业基地 **<sup>4</sup>** <sup>幢</sup> **<sup>1</sup>** 0571-85121224 85121742 85121304(*f*)  $639$  2A095 **0571-88256346 89902095**(*f*) 北京分公司: 北京市海淀区中关村新中发电子市场 **B1618 010-62051209 62000662 62568913 82036512**(*f*) 网址: **http://www.tsingtek.com E-mail: sales@tsingtek.com** 

1 清达光电技术有限公司

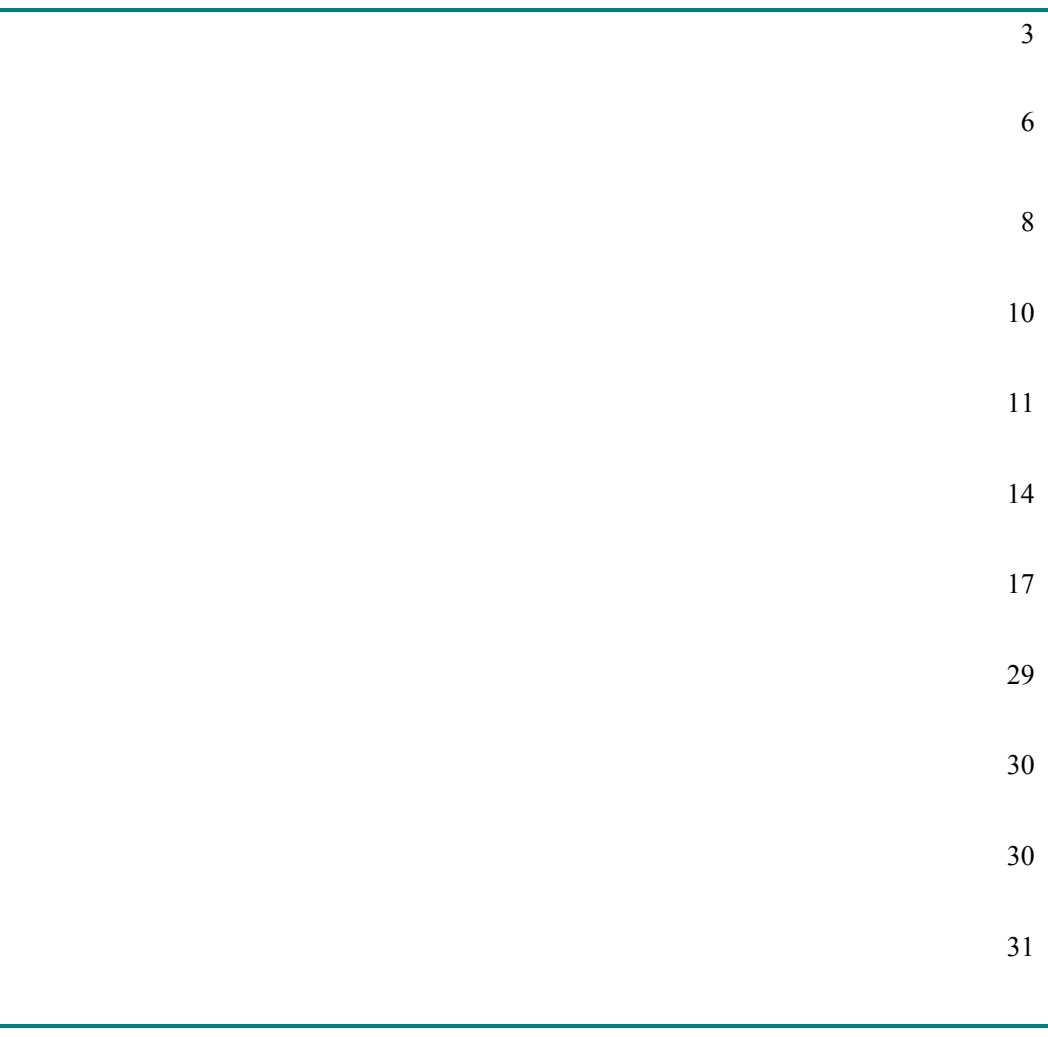

2  $\blacksquare$ 

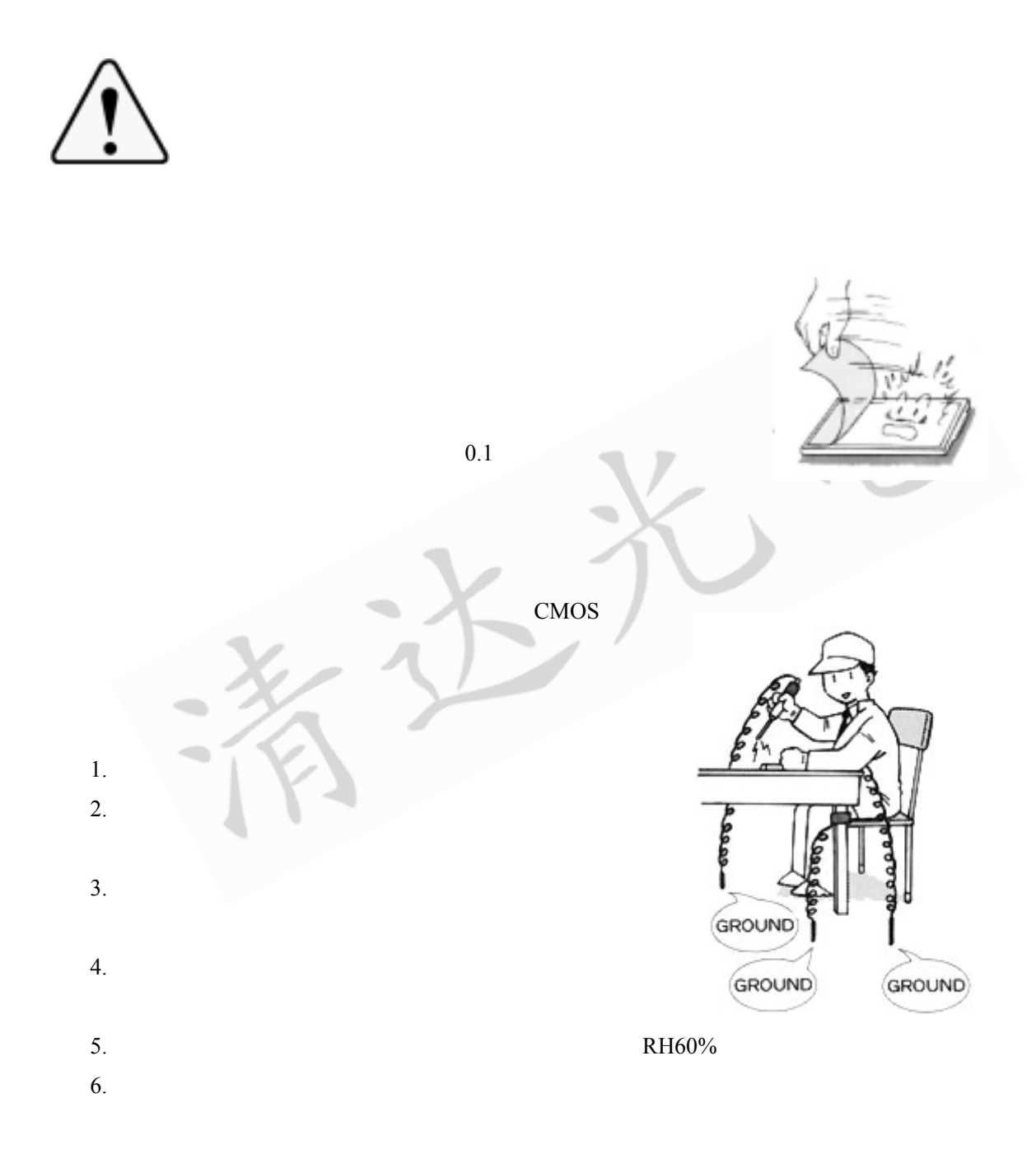

 $\bullet$  3

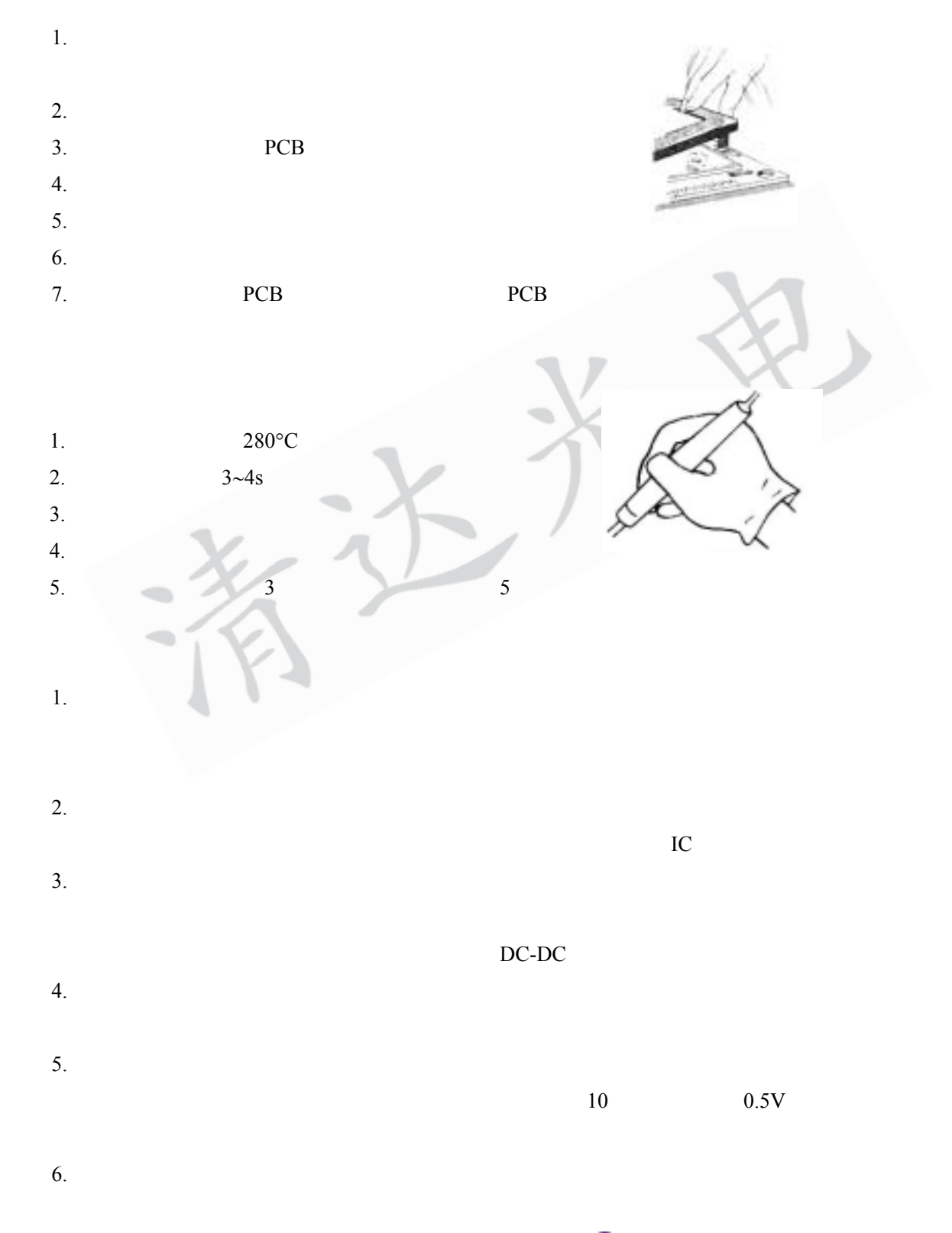

4 清达光电技术有限公司

 $7.$  $8.$  $9.$ 1.  $\mathbb{R}$ 2.  $-10\degree C$  ~ +35°C  $3.$  $4.$  $5.$   $\blacksquare$ 八、责任范围及维修  $1.$   $\leq$   $\leq$  2. 公司出售的产品自出售之日起保质期两年,两年之内如出现质量问题给予维修处  $3.$ 

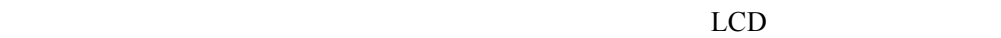

**1.**  $\blacksquare$ 

## $\underline{\text{HC}}$   $\underline{\text{161}}$   $\underline{\text{A}}$  - - - - - - -

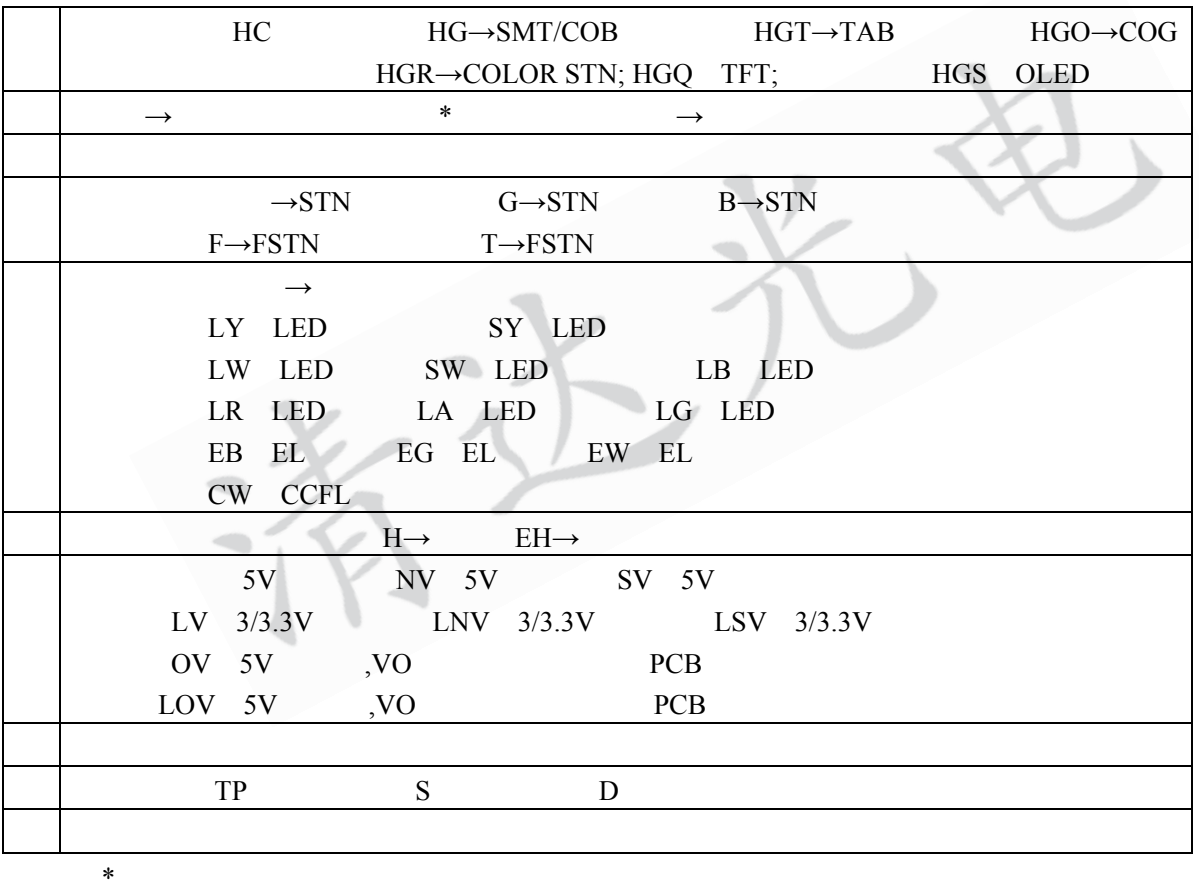

**2.** 清达光电液晶汇总

#### 清达光电出品的内置 KS0066 控制器及兼容型控制器点阵液晶显示模块现按完整型号汇总

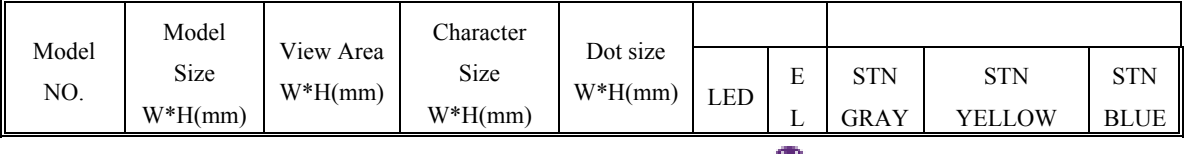

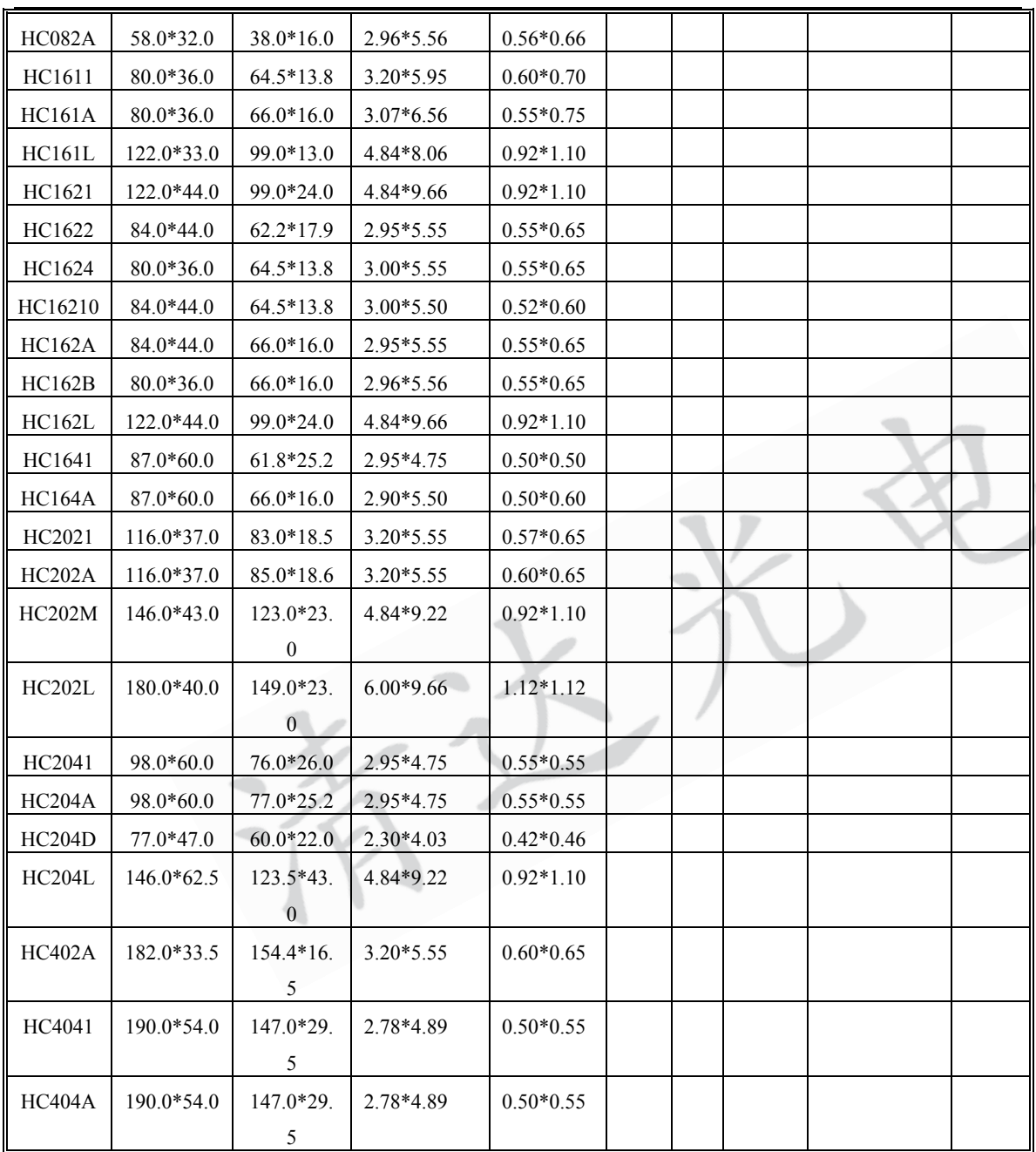

#### $KSO066$  SAMSUNG NT3881 NOVATEK SPLC78A01 SUNPLUS

该类液晶模块的管脚定义见表一: 表一

www.tsingtek.com

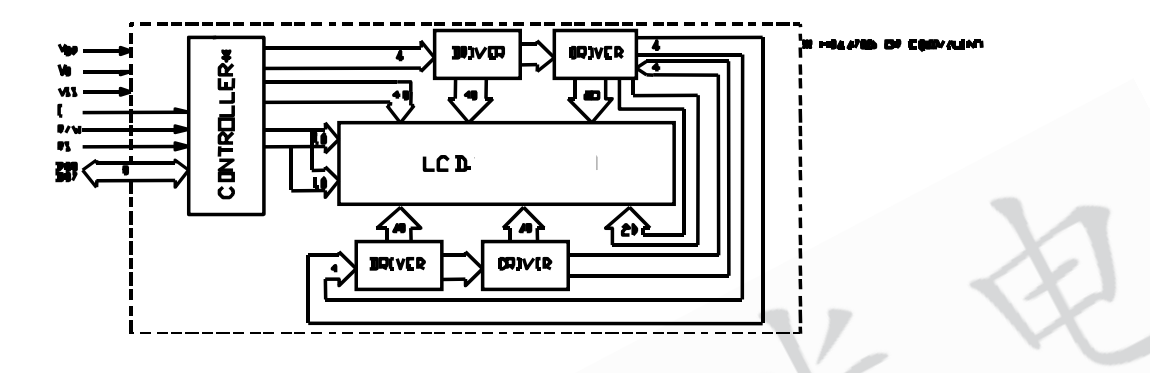

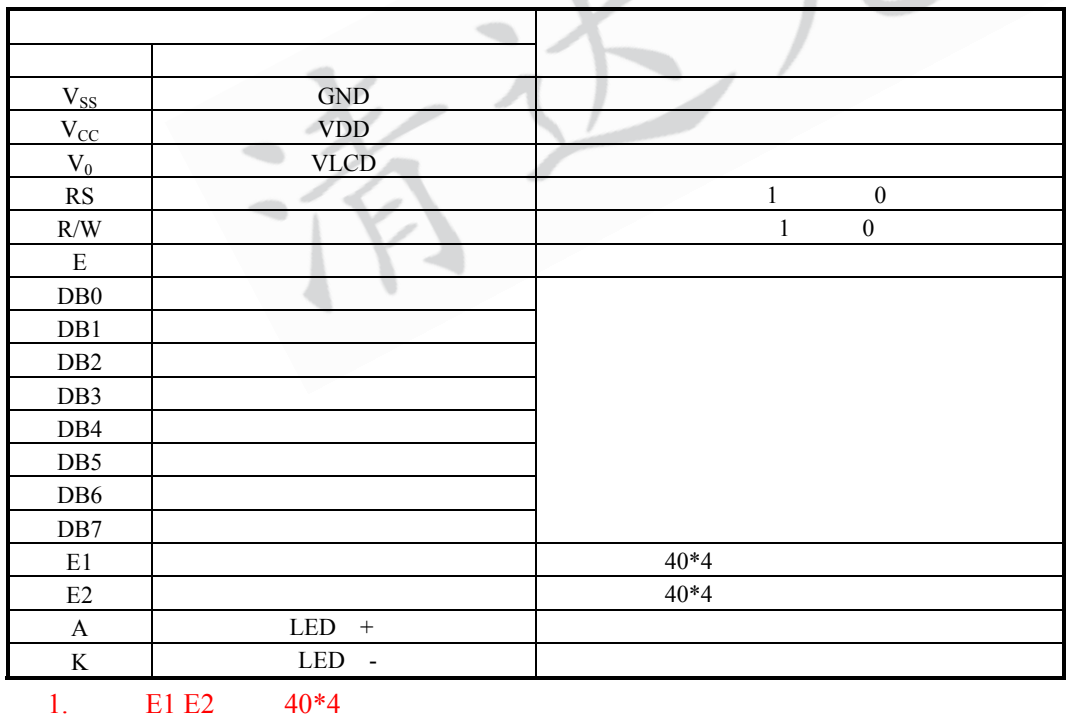

2.  $A K$ 

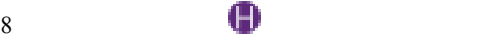

 $(1)$ 

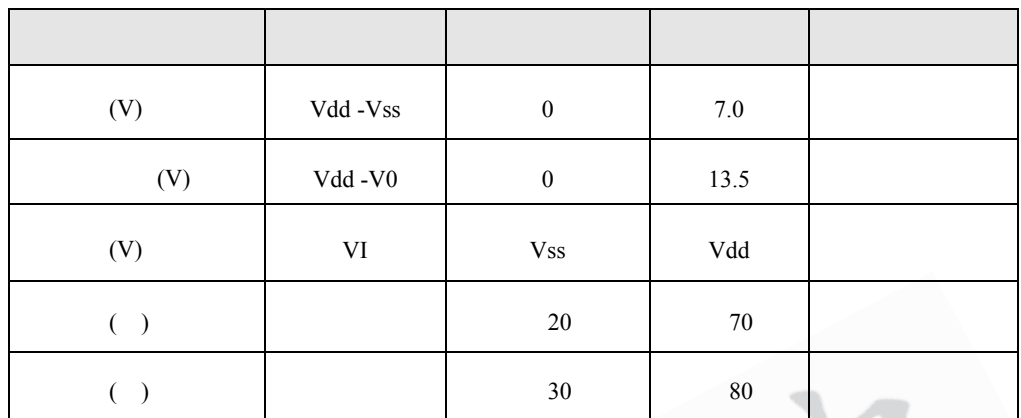

 $(2)$ 

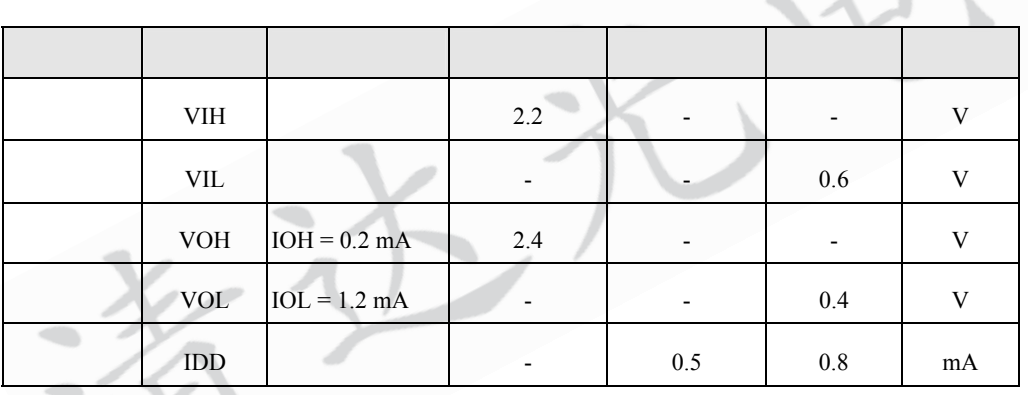

í,

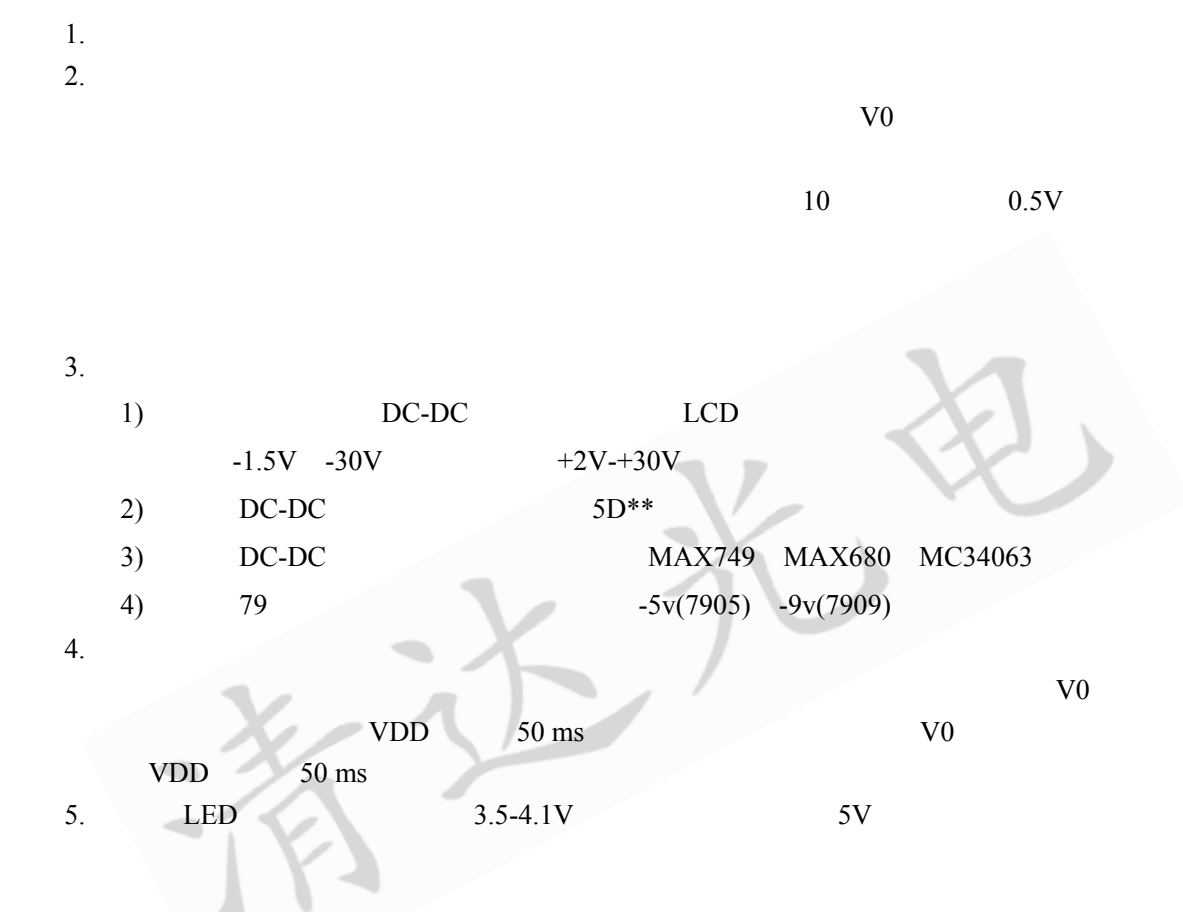

 $10 \qquad \qquad \blacksquare$ 

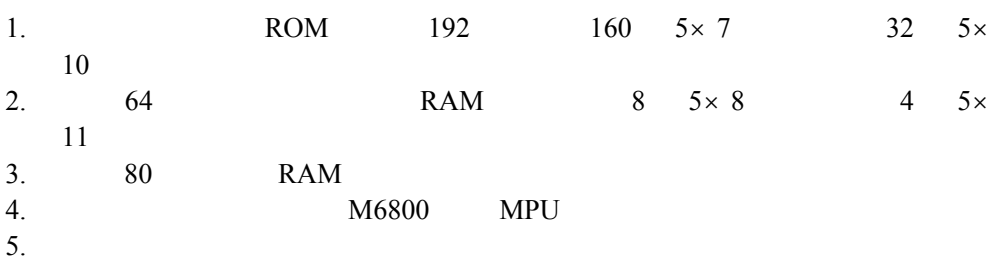

KS0066

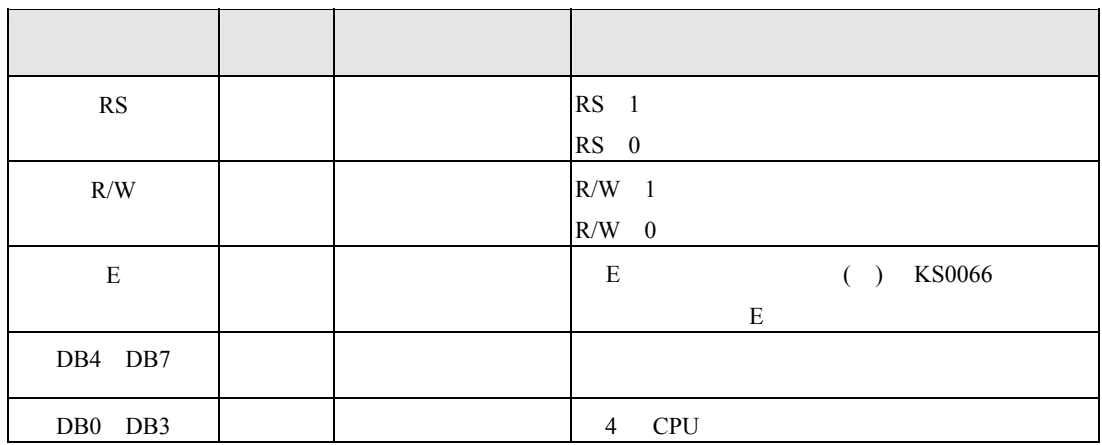

KS0065

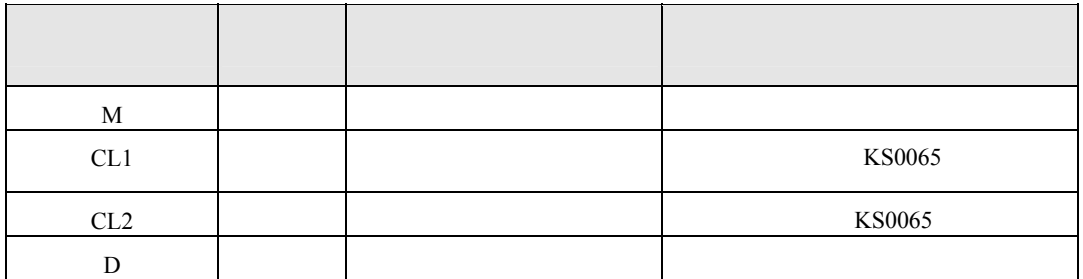

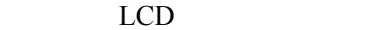

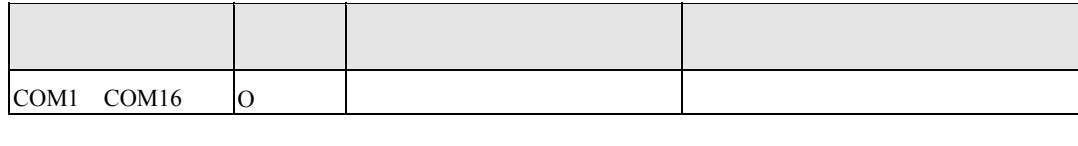

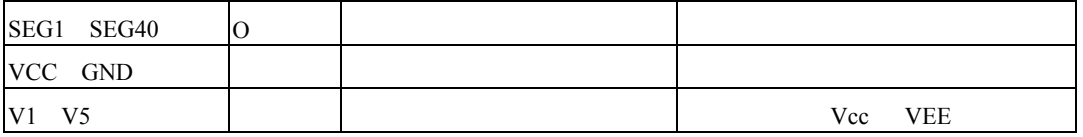

KS0066

KS0066

1 MPU KS0066

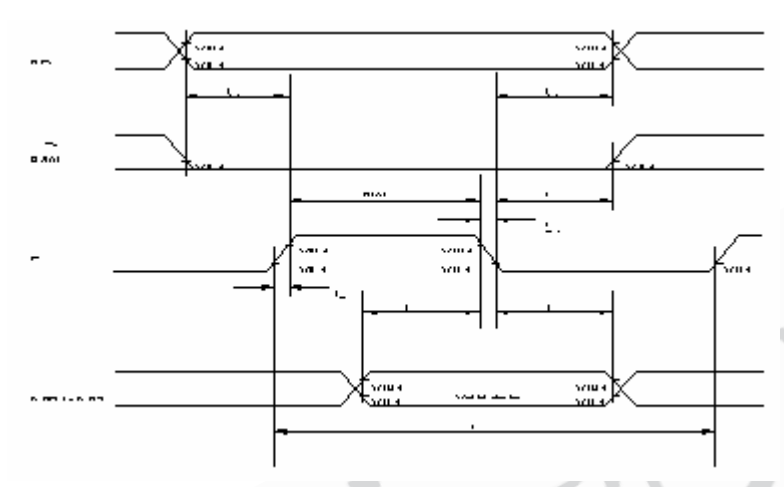

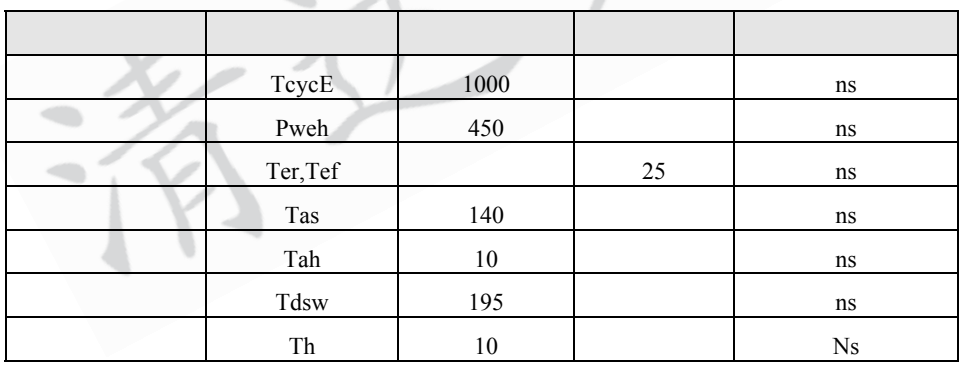

图一 写时序图

 $12 \qquad \qquad \blacksquare$ 

#### 2 KS0066 MPU

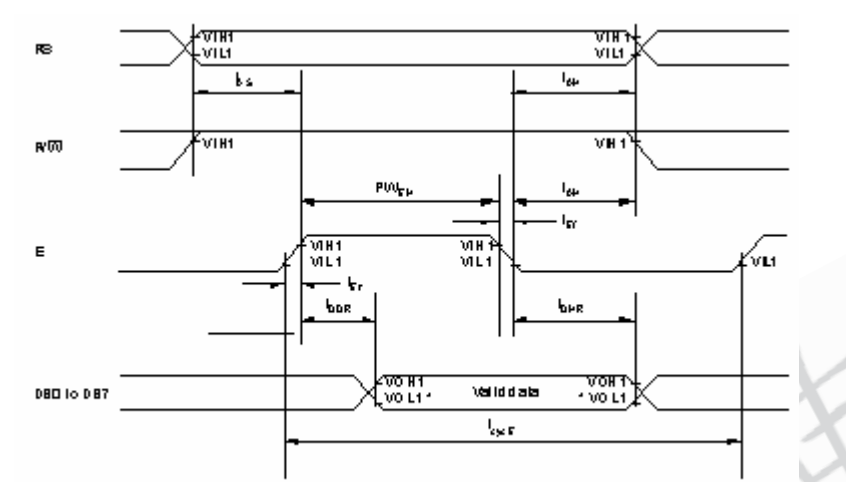

Note: 1: VO L11s assumed to be DS Val 2 MHz operation.

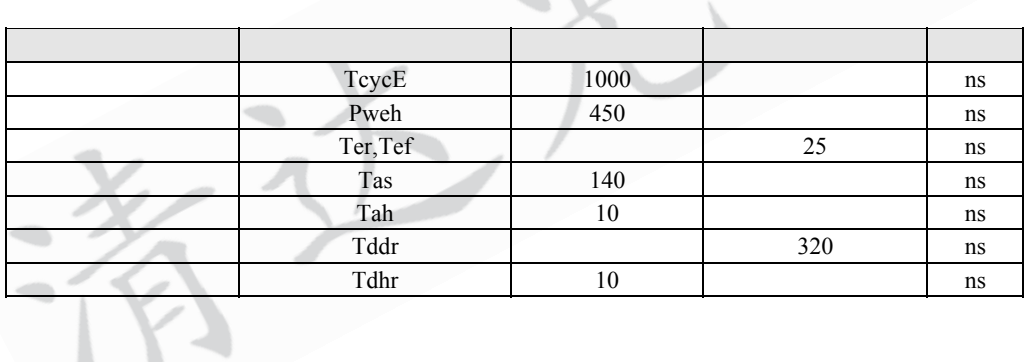

 $\overline{3}$ 

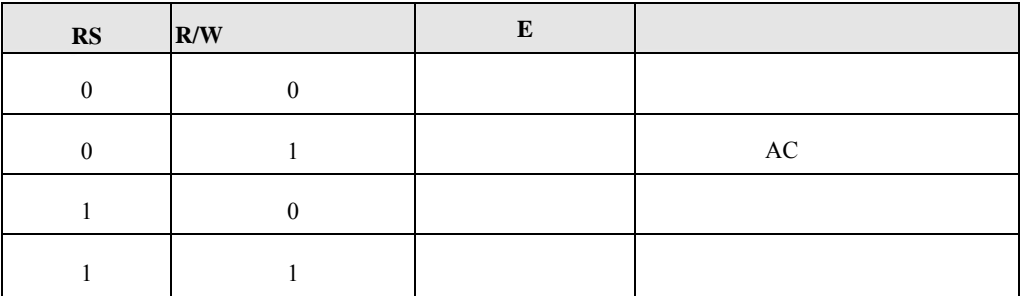

13 **h h**  $\blacksquare$ 

 $\mathbf{1}$ 

2、归位

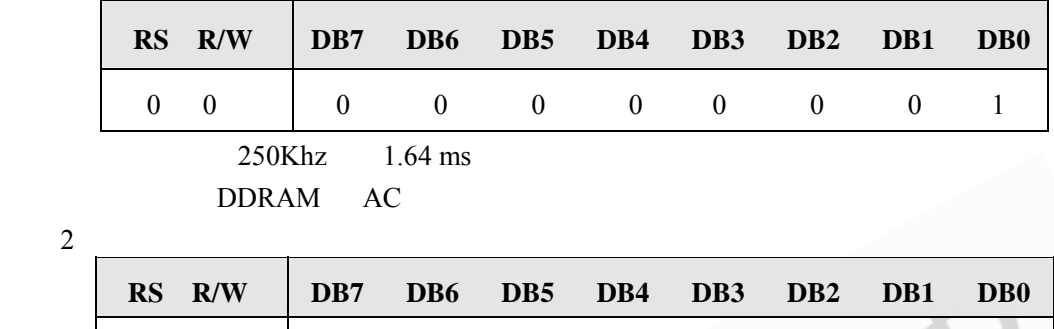

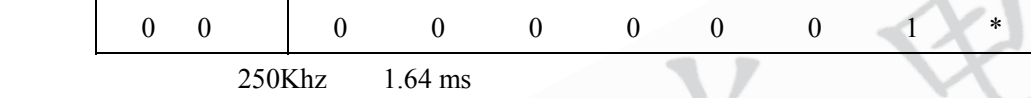

AC 0 HOME

 $\overline{3}$ 

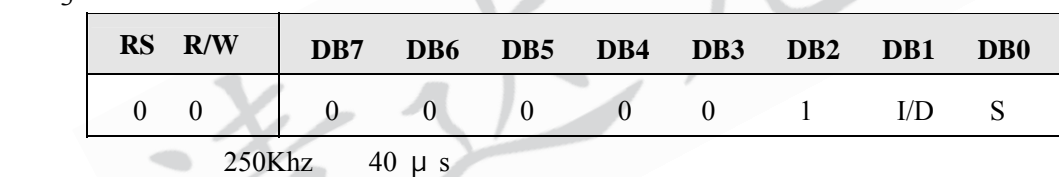

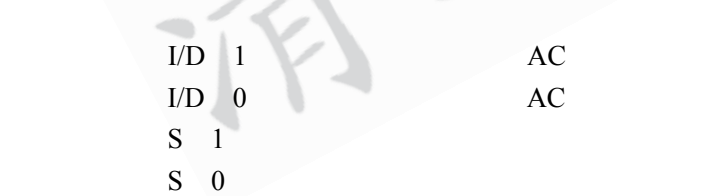

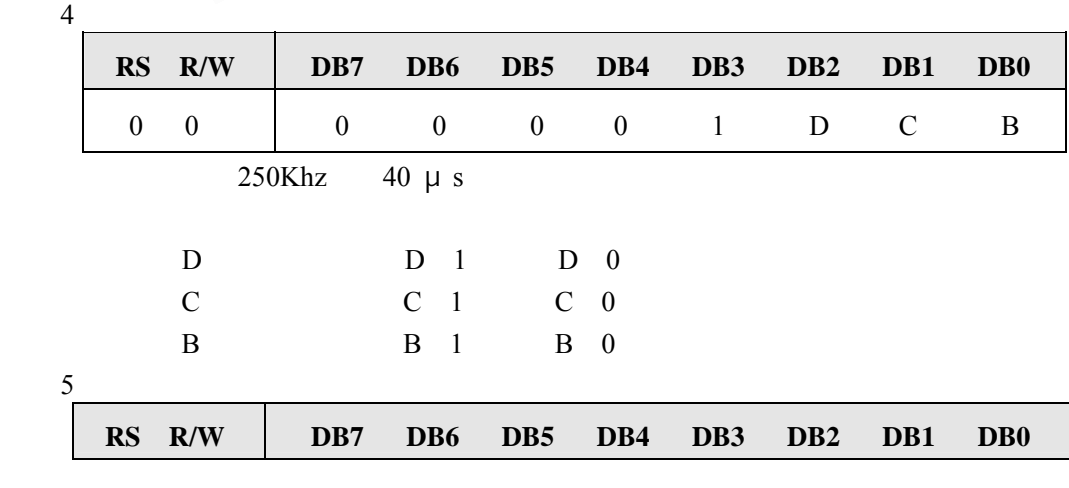

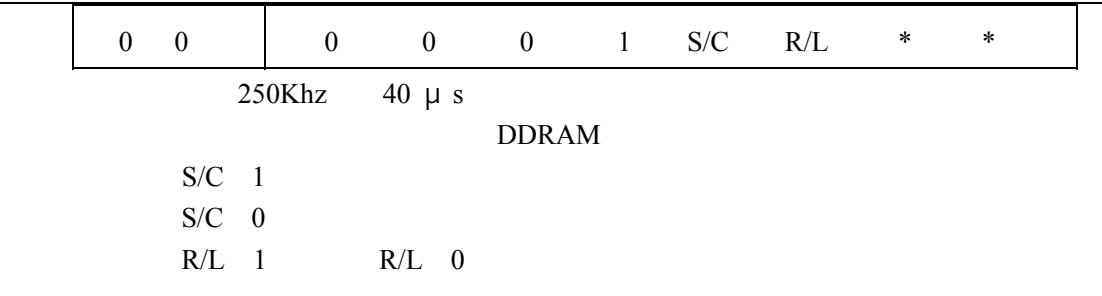

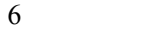

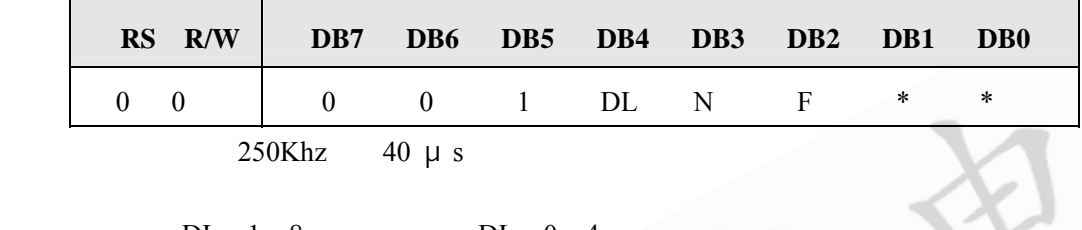

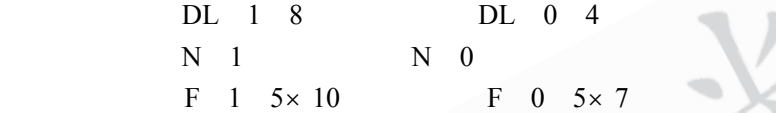

7 CGRAM

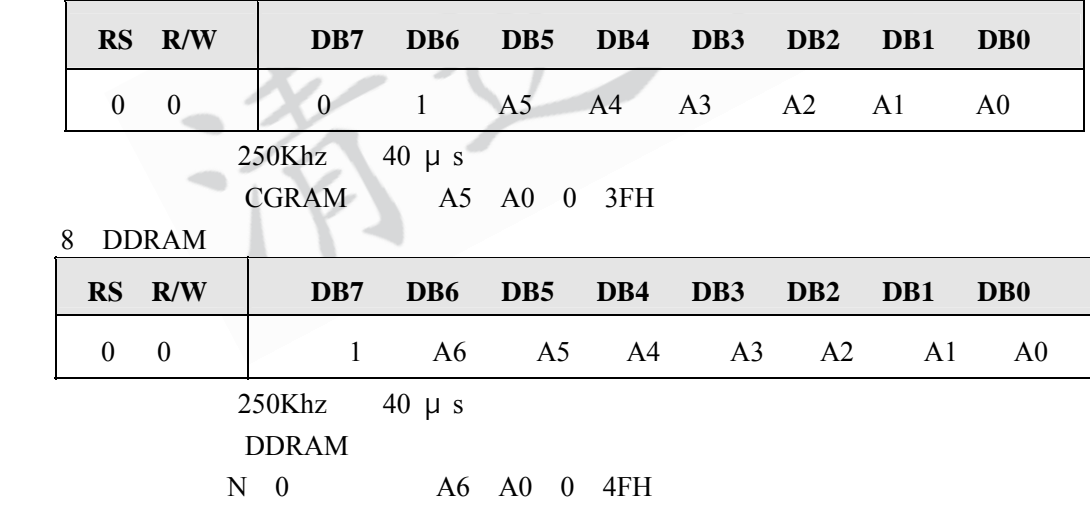

 N 1,两行显示,首行 A6 A0 00H 2FH,次行 A6 A0 40H 67H 9、读 BF AC

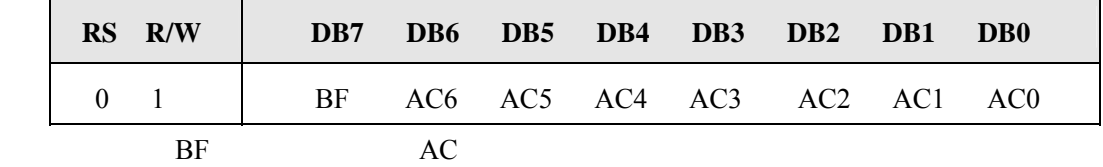

 $\overline{15}$  **i** 

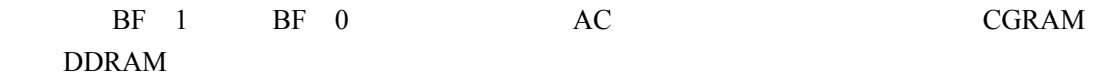

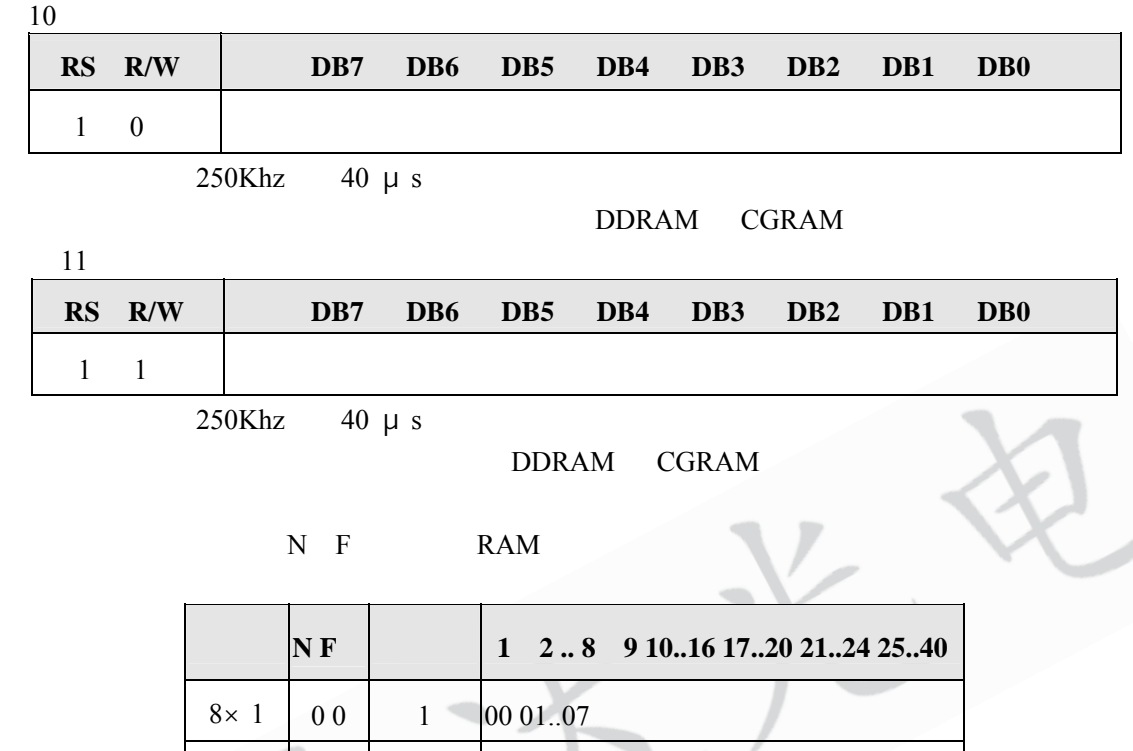

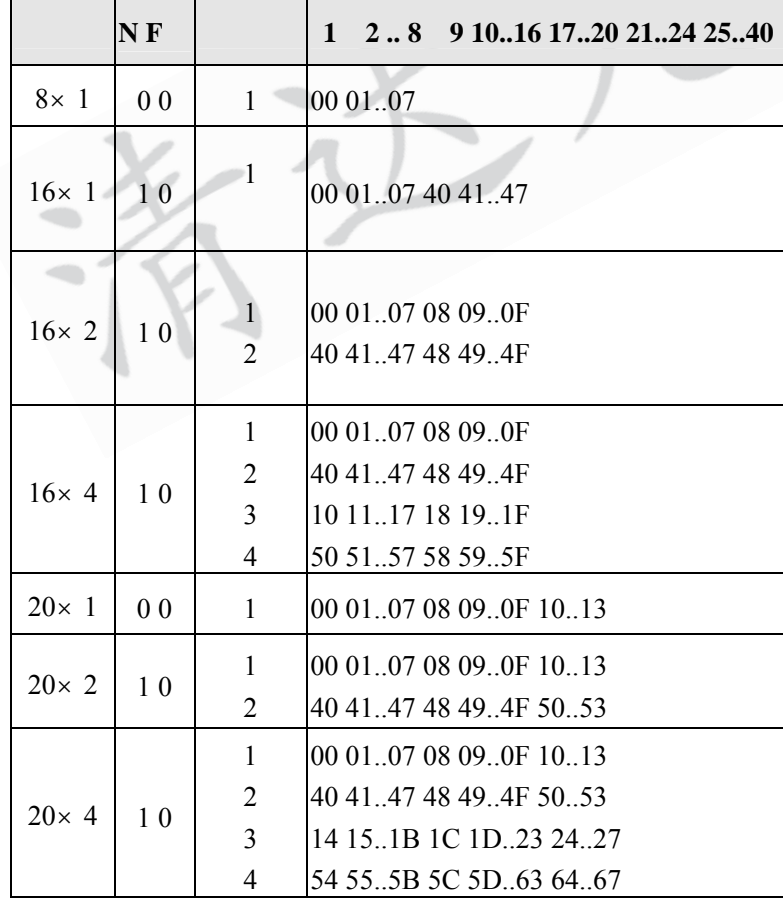

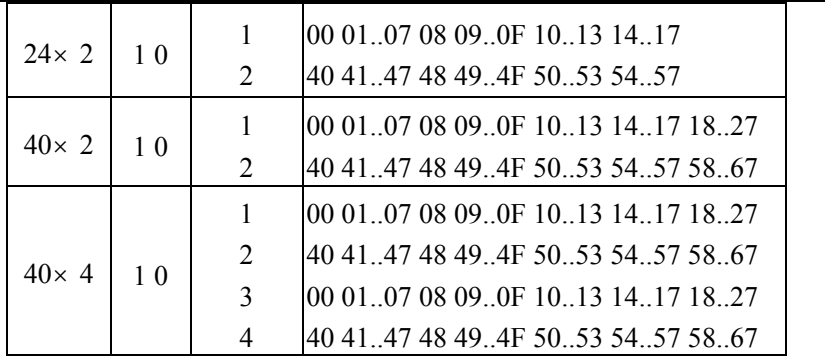

试。我公司除手册外还提供用 **8031** 汇编语言和 **C51** 语言编写的应用软件包,以及

 $8031$  10M

**WINDOWS** 

 $MPU$ 

**MPU 8031** 

字符型LCM

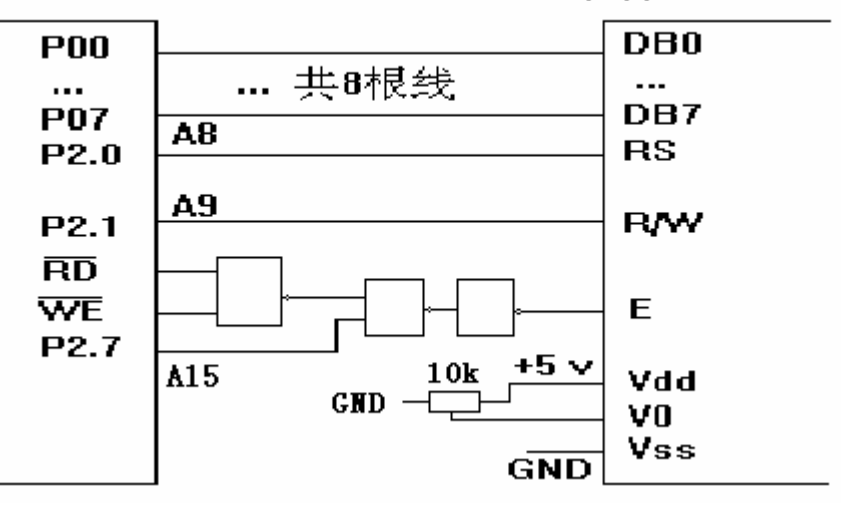

 $V0$   $V0$   $0.2$  v

 $A15 = E$   $A9 = R/W$   $A8 = RS$ COM EQU 20H DAT1 EQU 21H CW\_Add EQU 8000H ; CR\_Add EQU 8200H ; DW\_Add EQU 8100H ; DR\_Add EQU 8300H ; 数据口读地址  $; 1.$  BF AC PR0: PUSH DPH PUSH DPL PUSH ACC MOV DPTR,#CRAdd1 MOVX A,@DPTR ; BF AC MOV COM,A ; COM POP ACC POP DPL POP DPH RET  $2.$  PR1: PUSH DPH PUSH DPL PUSH ACC MOV DPTR,#CRAdd1 PR11: MOVX A,@DPTR ; BF AC  $JB$   $ACC.7, PR11$  ;  $BF=0?$ MOV A,COM MOV DPTR,#CWAdd1 MOVX @DPTR,A ; POP ACC POP DPL POP DPH RET  $3.$  PR2: PUSH DPH PUSH DPL PUSH ACC MOV DPTR,#CRAdd1 PR21: MOVX A,@DPTR ; BF AC

18 清达光电技术有限公司

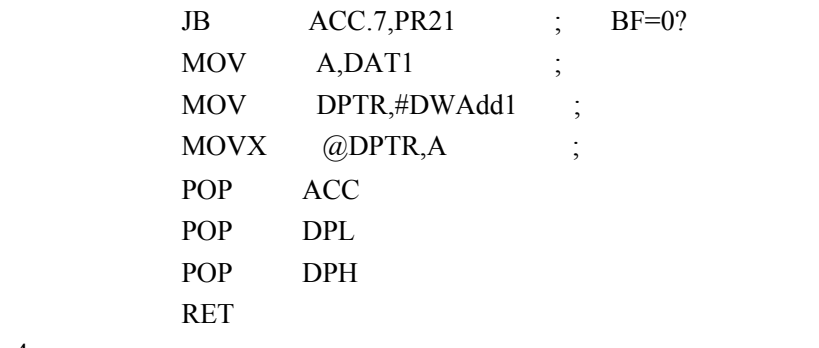

### 4. 读显示数据子程序

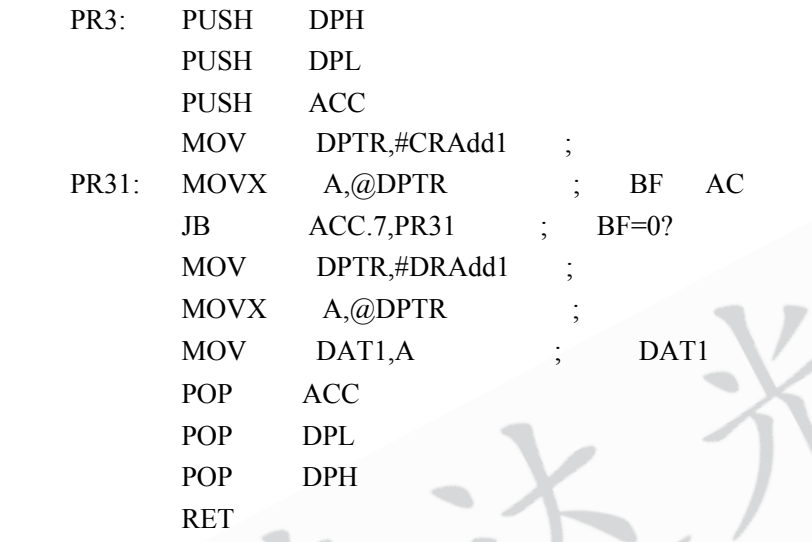

 $(4)$  KS0066 4

二、间接控制方式接口电路及驱动程序

接口的一种接口方式。实用电路如下:

19 **h h**  $\blacksquare$ 

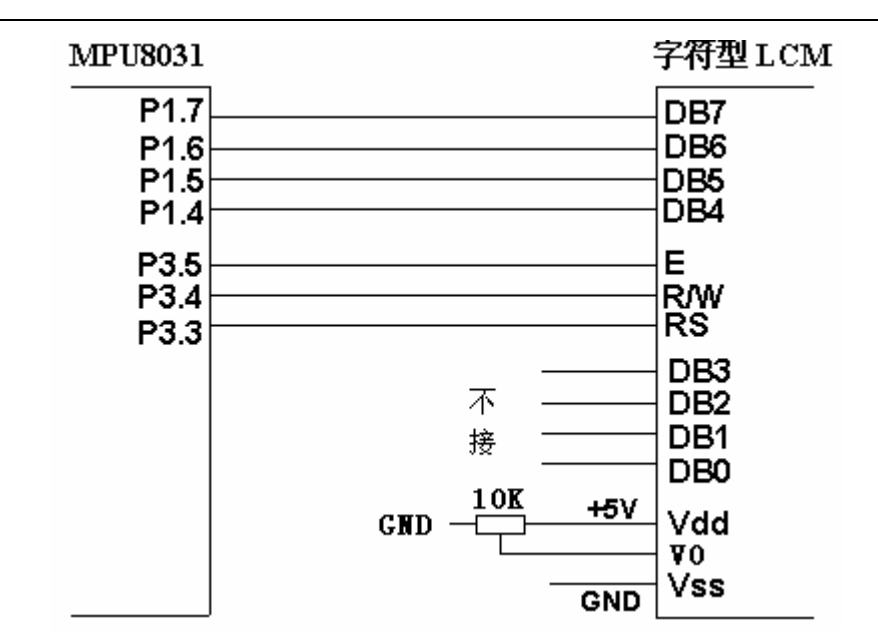

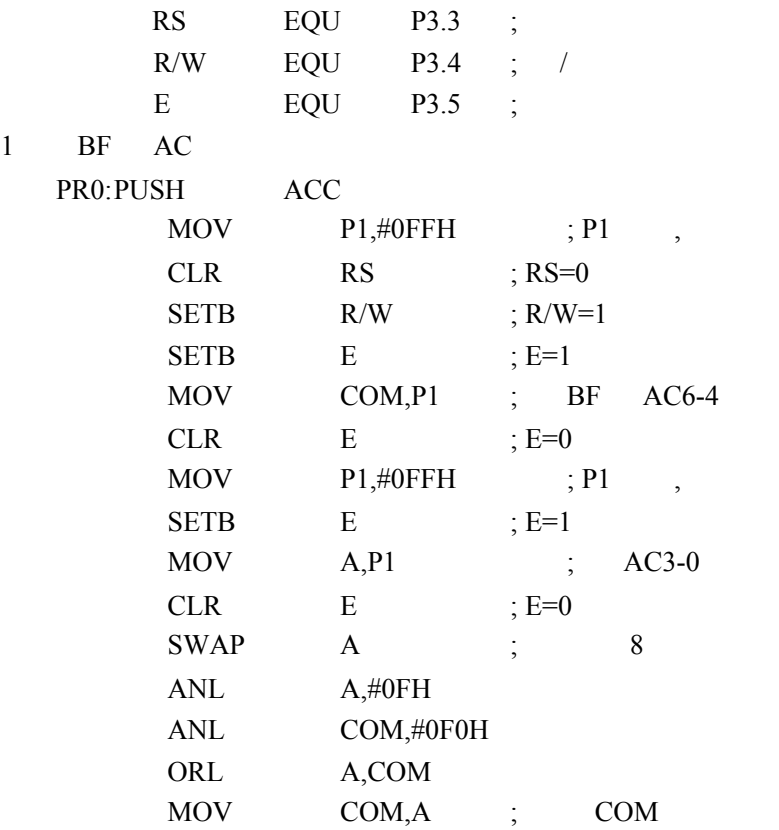

$$
20 \hspace{5cm} \Box
$$

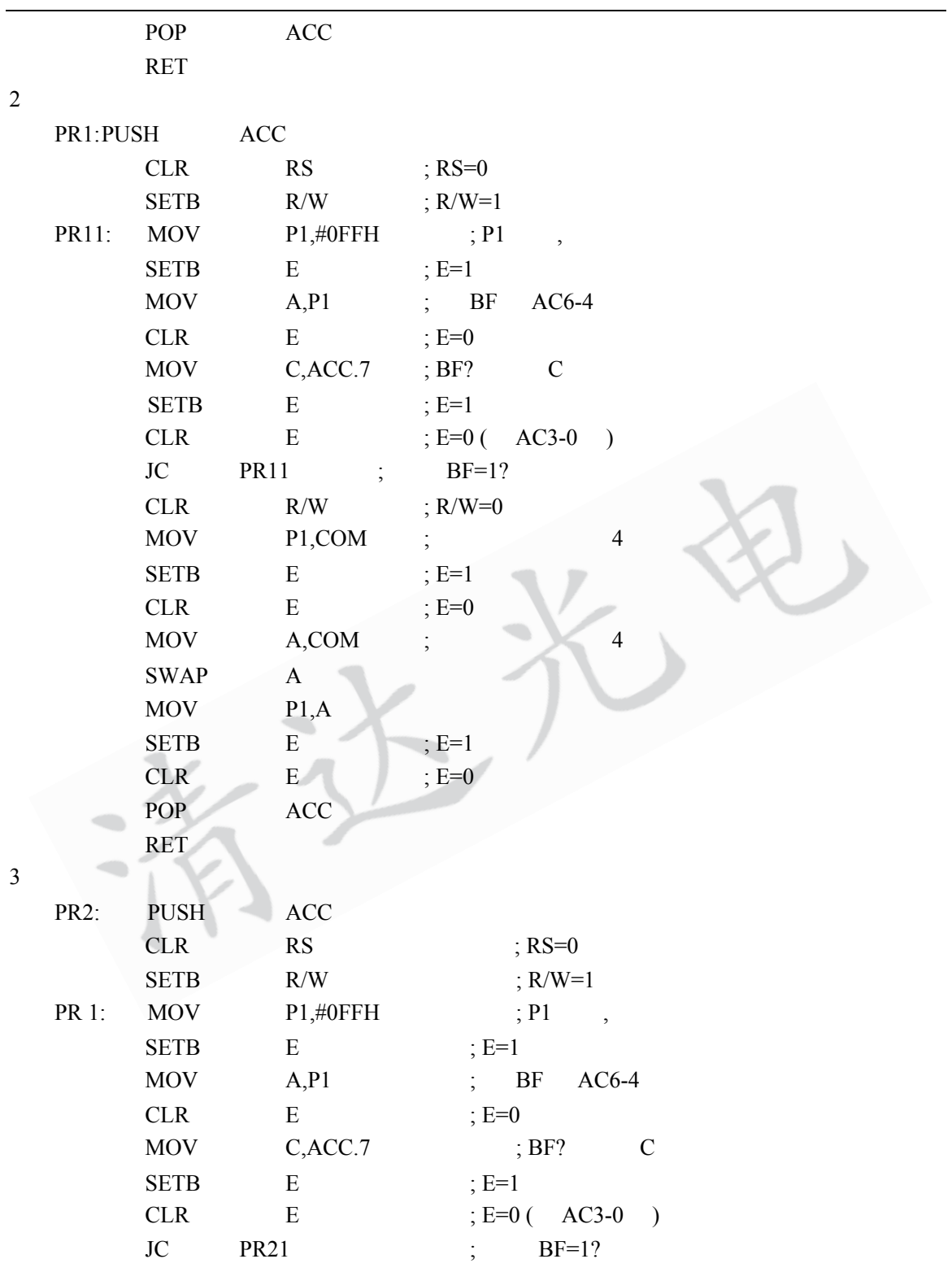

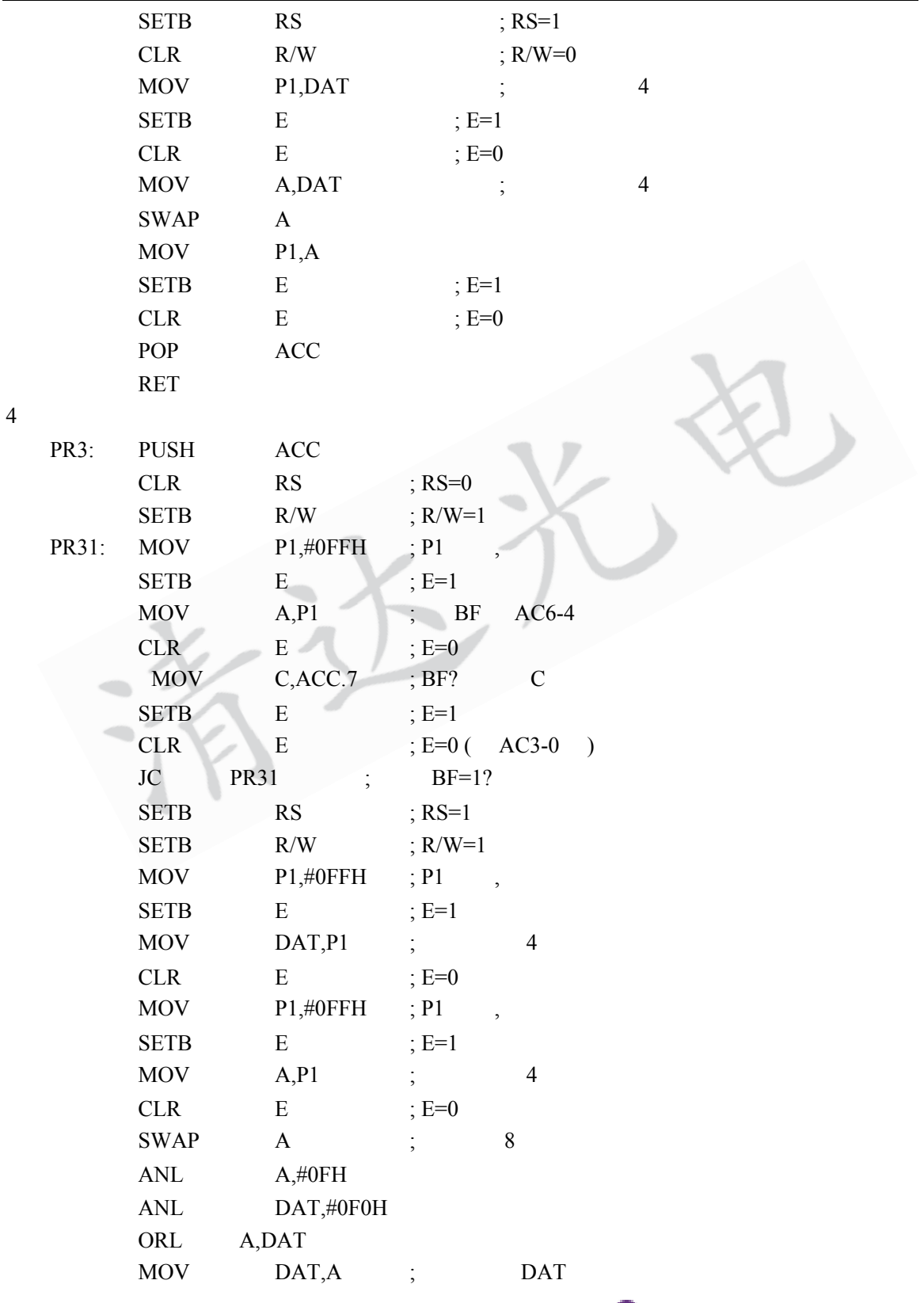

22  $\blacksquare$ 

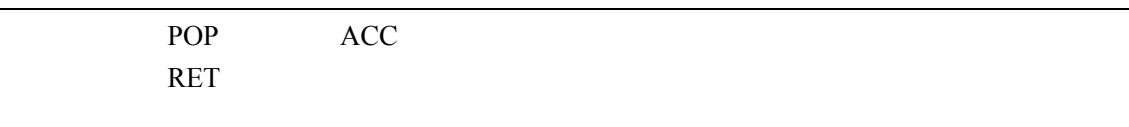

#### $40*2$

 $1$ 

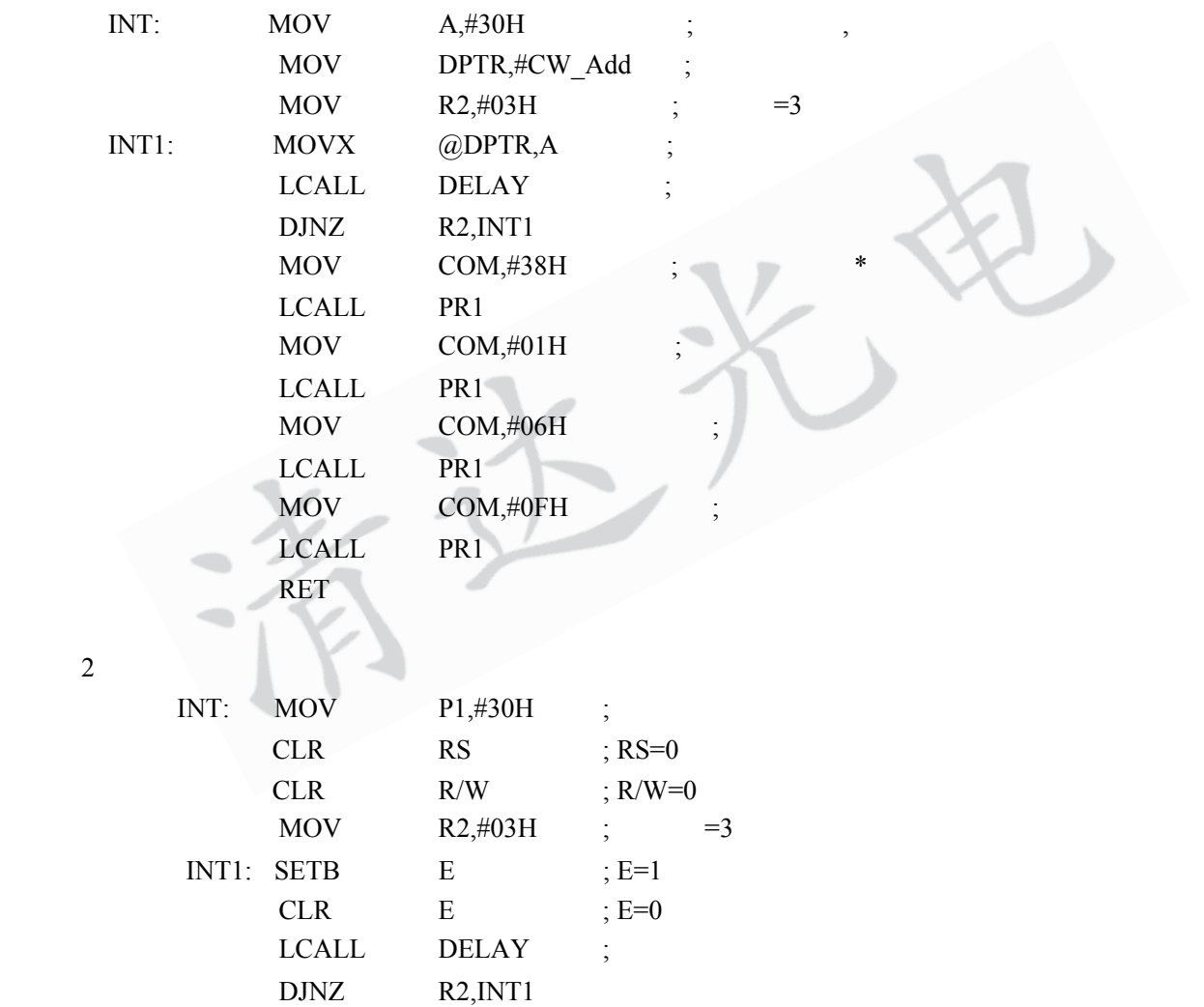

MOV  $P1,#28H$  ; \*  $\begin{tabular}{lllllll} {\bf SETB} & \hspace{1.5cm} {\bf E} & \hspace{1.5cm} ;\hspace{1.5cm} {\bf E}\hspace{-.8cm} =\hspace{-.8cm} {\bf I} \end{tabular}$ 

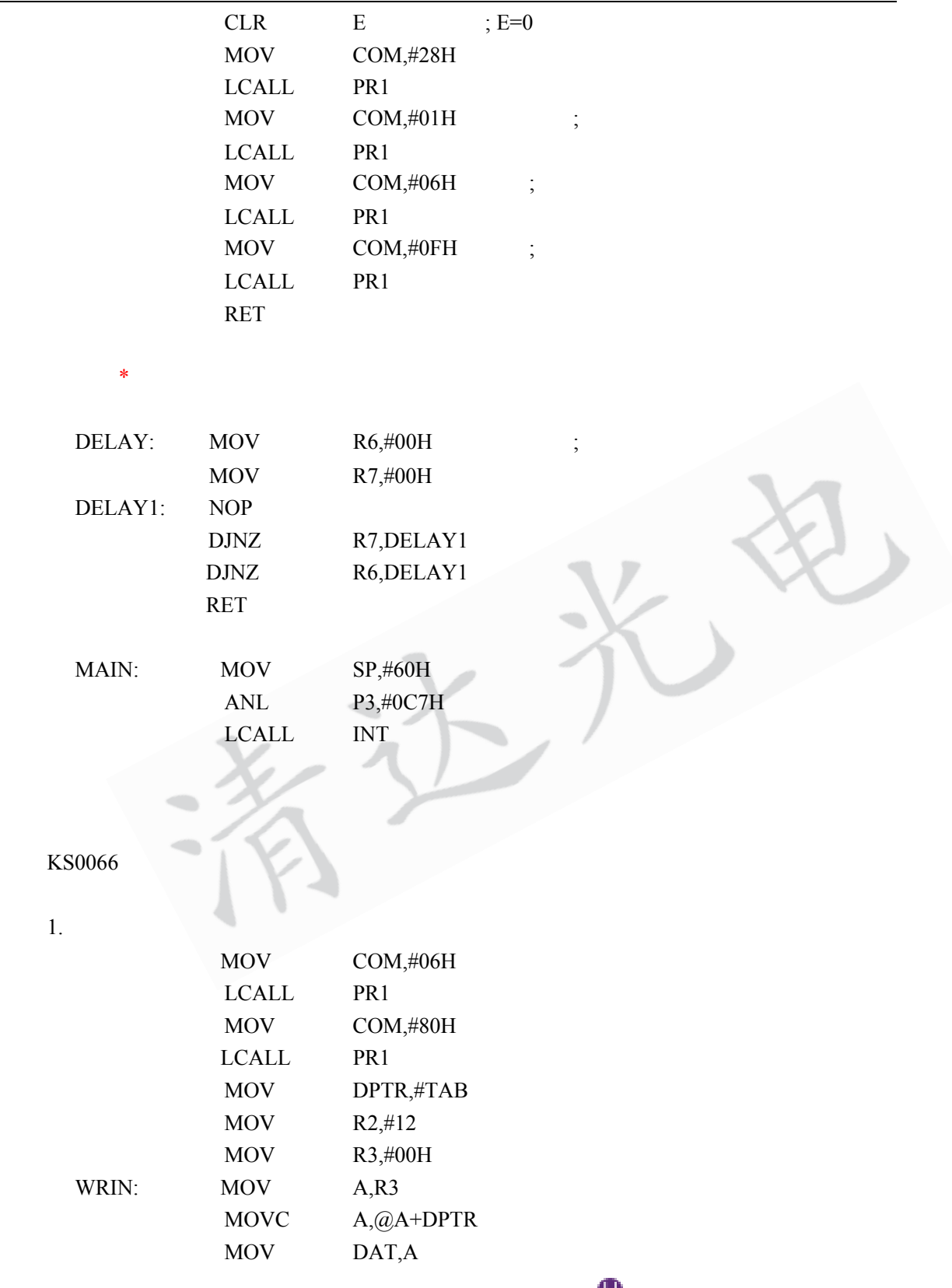

24  $\blacksquare$ 

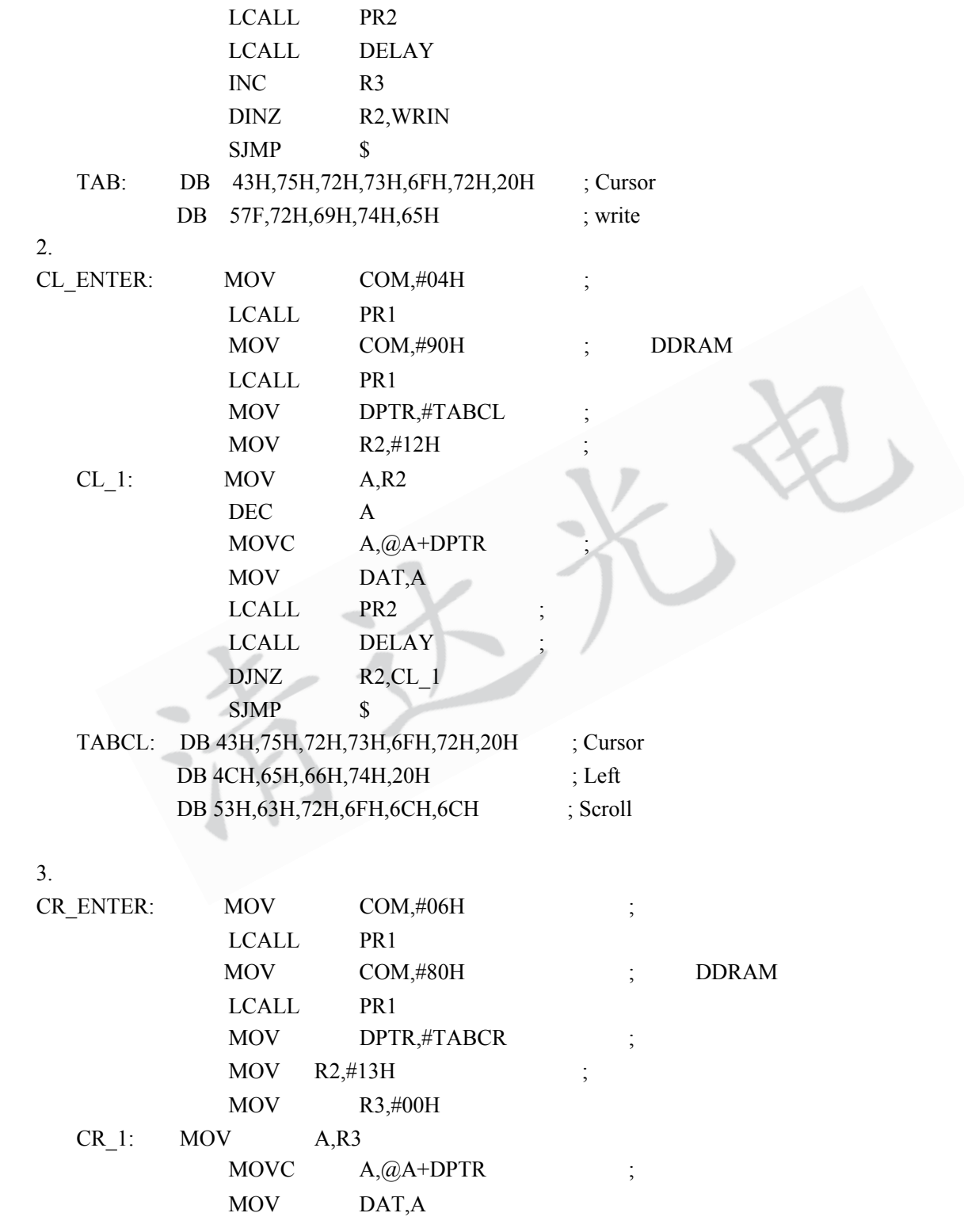

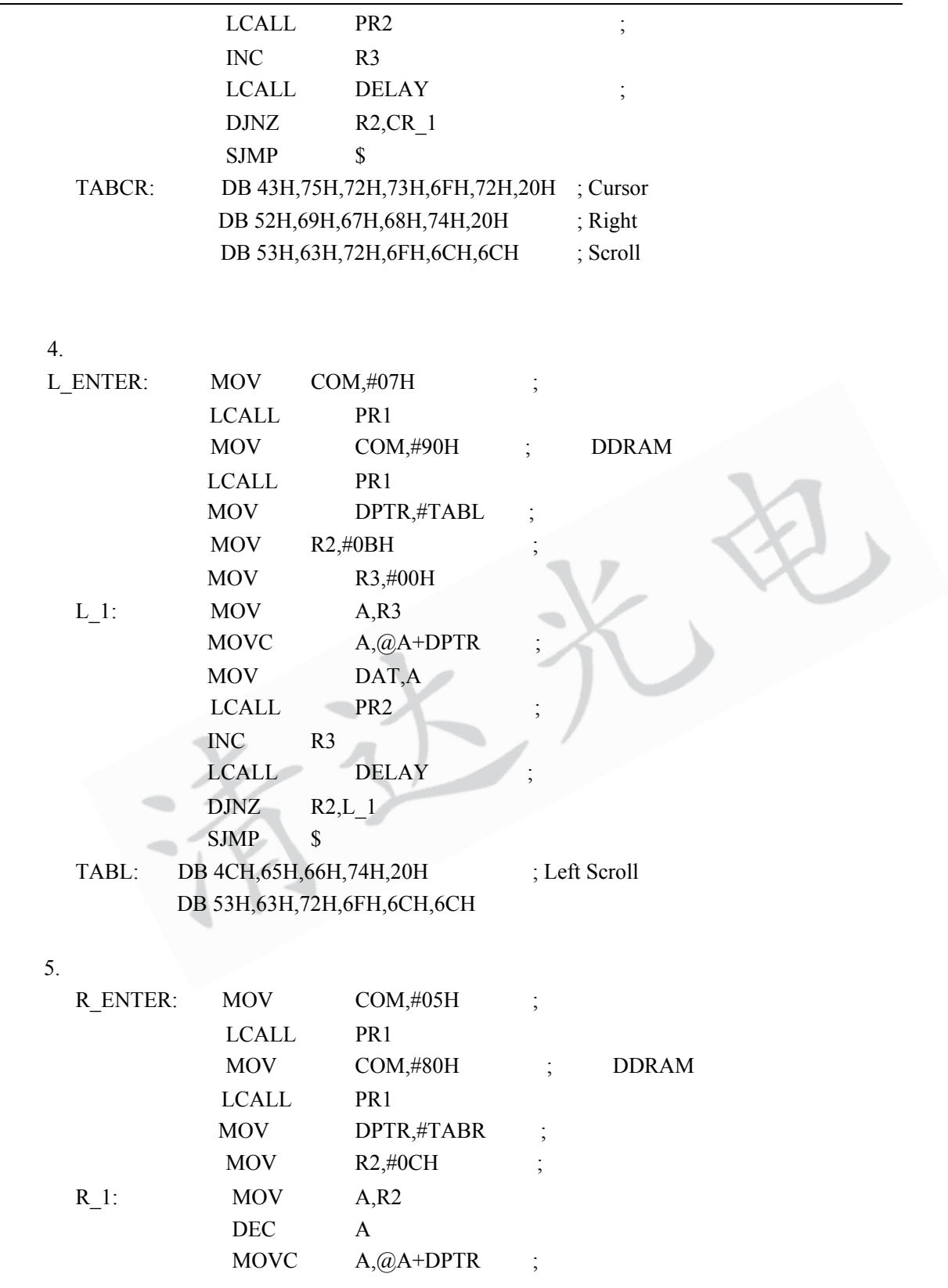

 $26$  **h** 

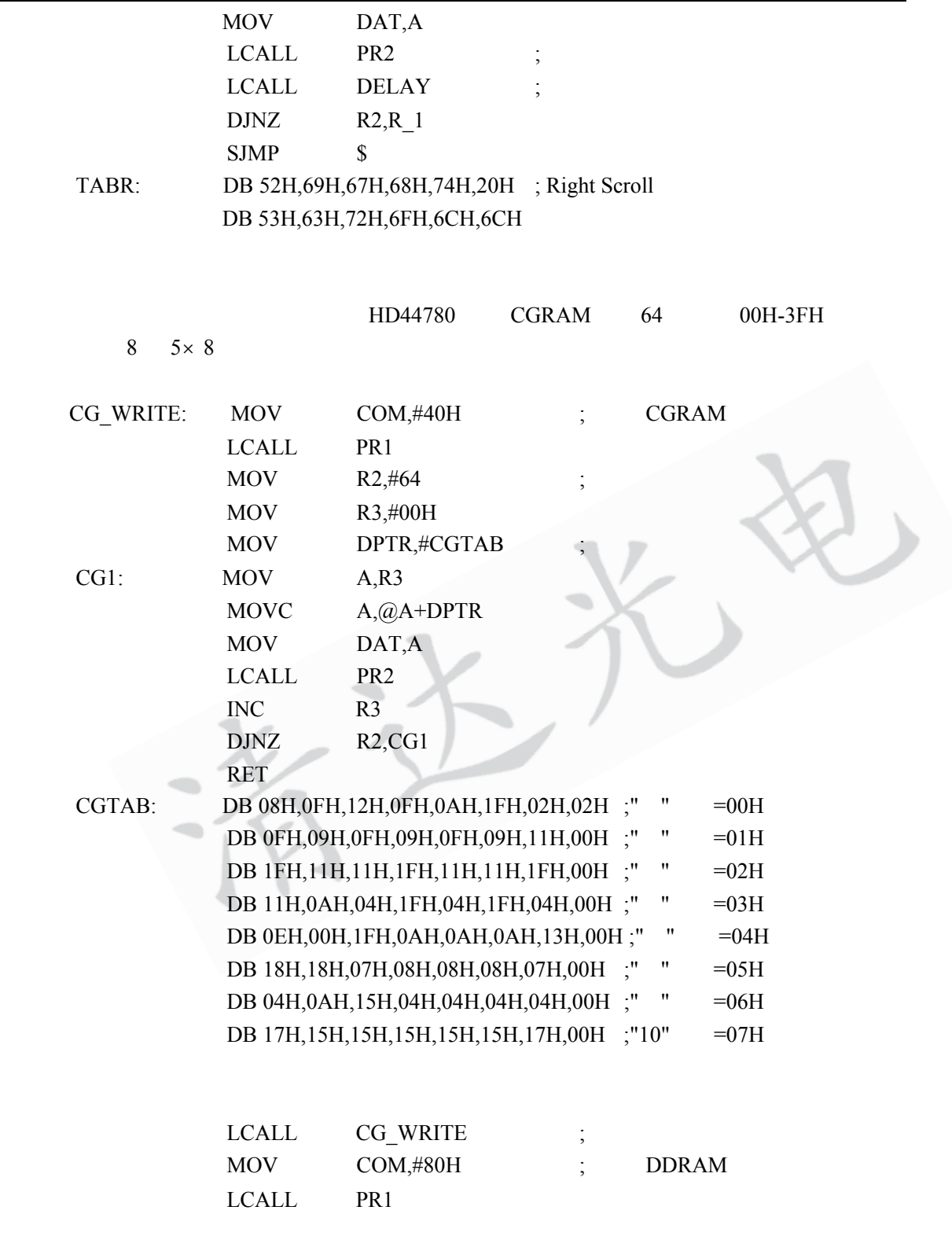

 $27$   $\blacksquare$ 

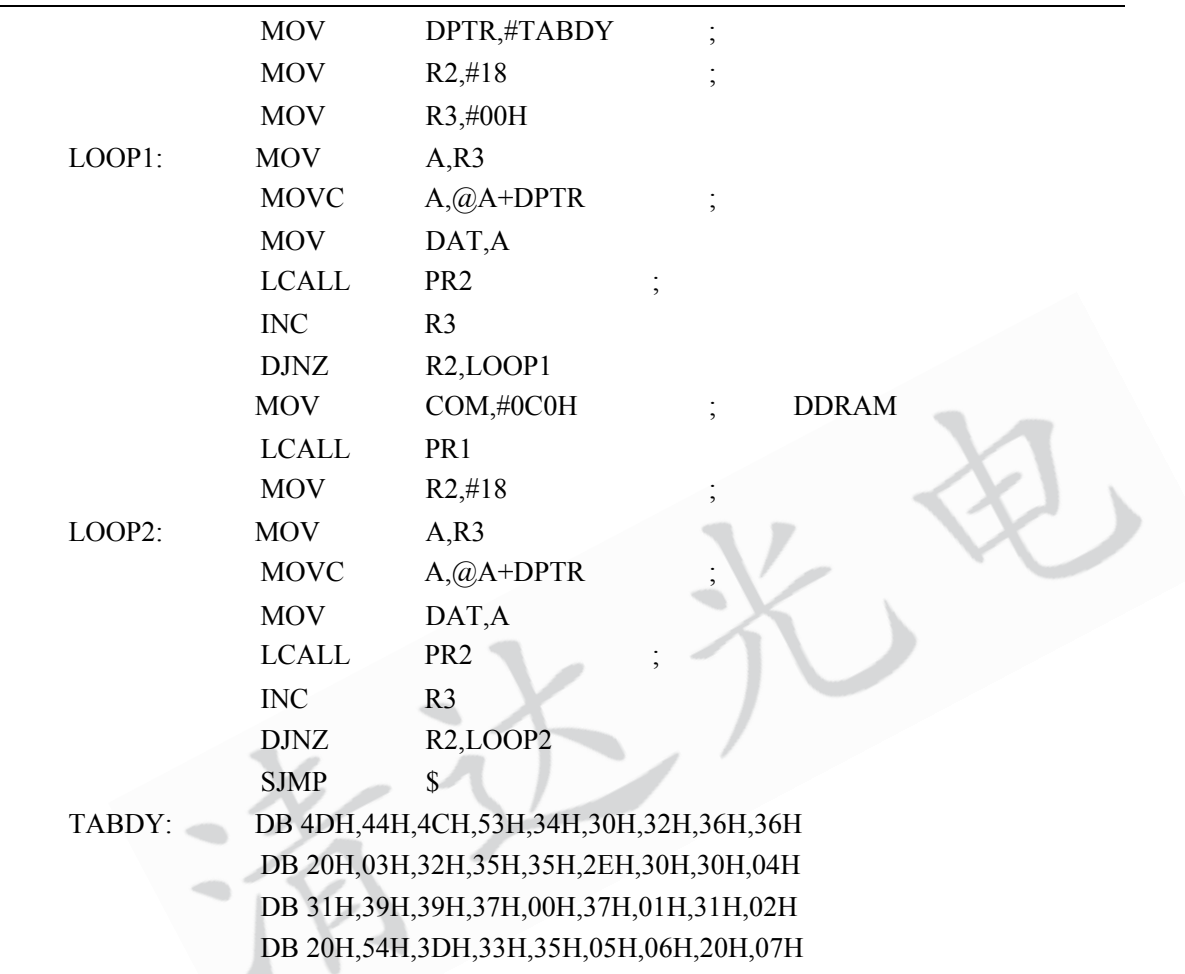

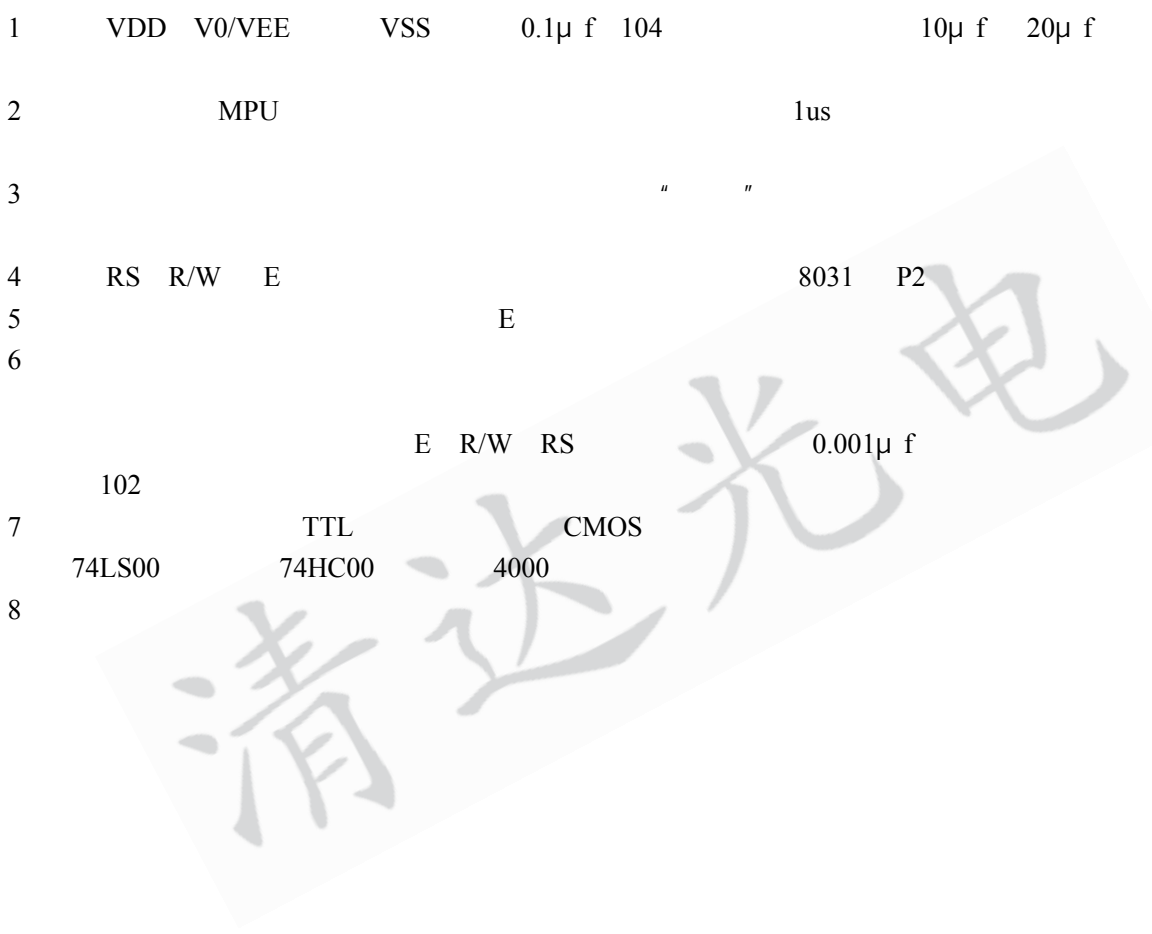

 $\blacksquare$ 

### **KS0066**

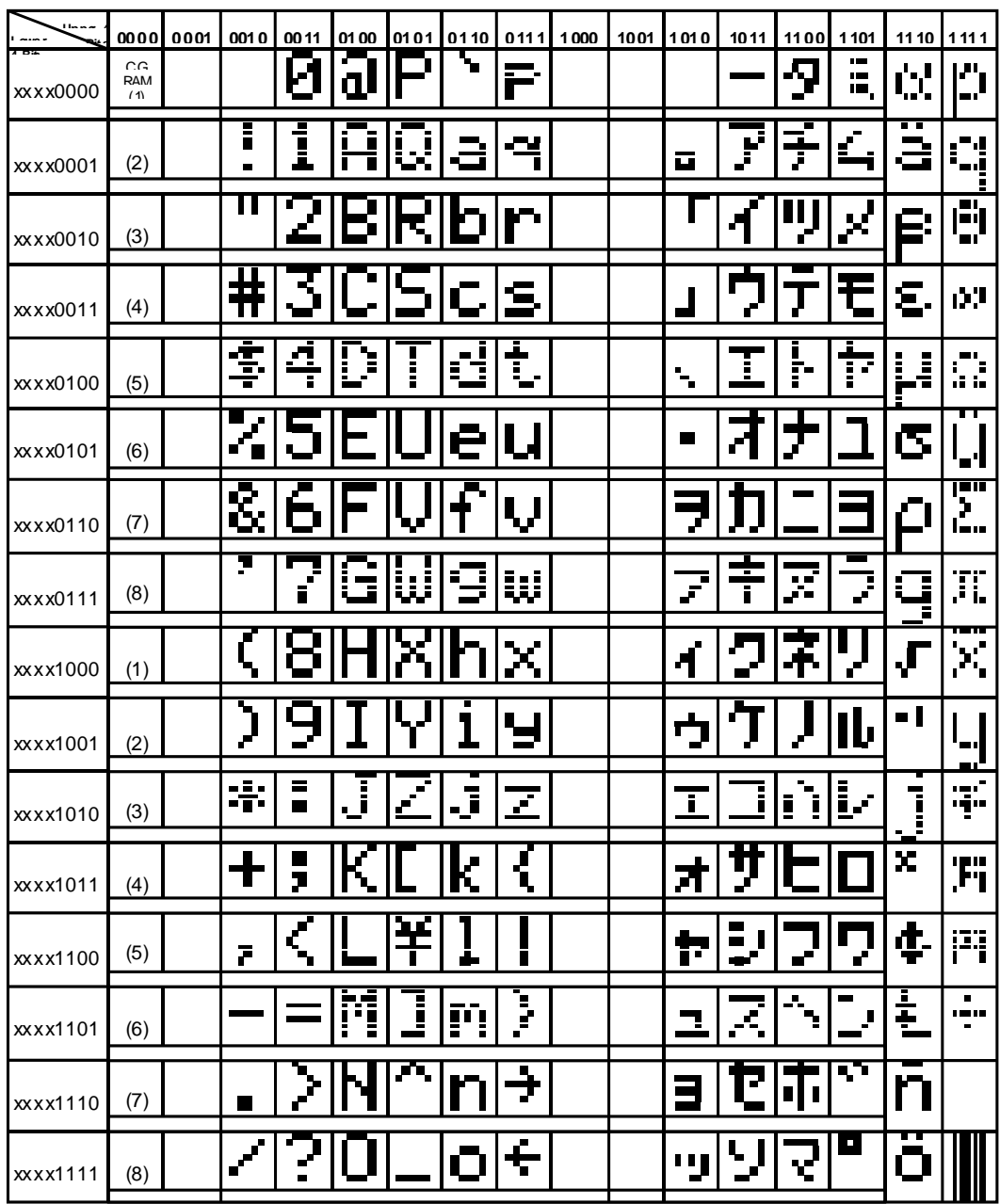

Note: The user can specify any pattern for character-generator RAM.

 $1.$ 

- 
- 
- 2.  $/$  DC-DC
	-

3. A EL CCFL SA EL TRE EL TRE EL TRE EL TRE EL TRE EL TRE EL TRE EL TRE EL TRE EL TRE EL TRE EL TRE EL TRE EL

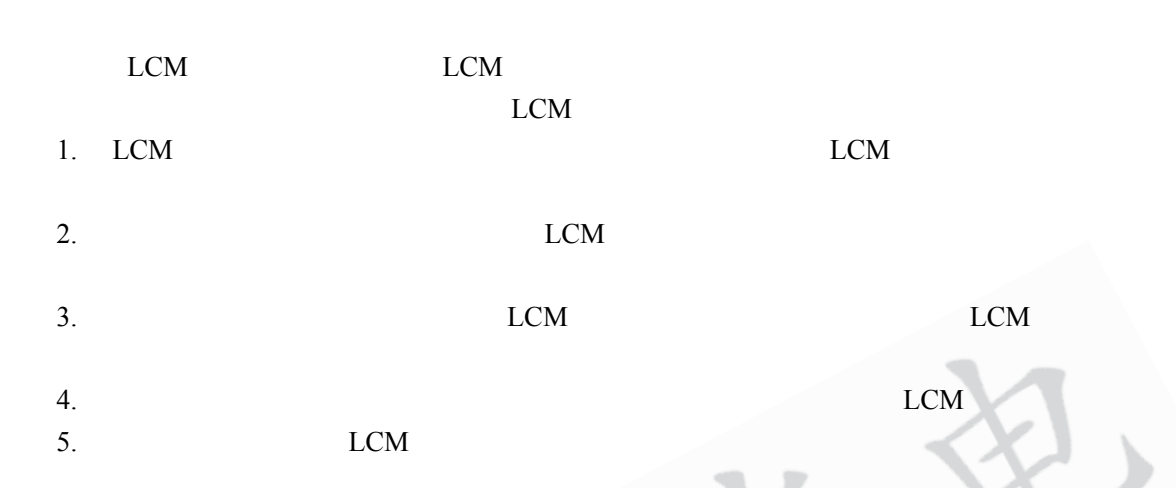

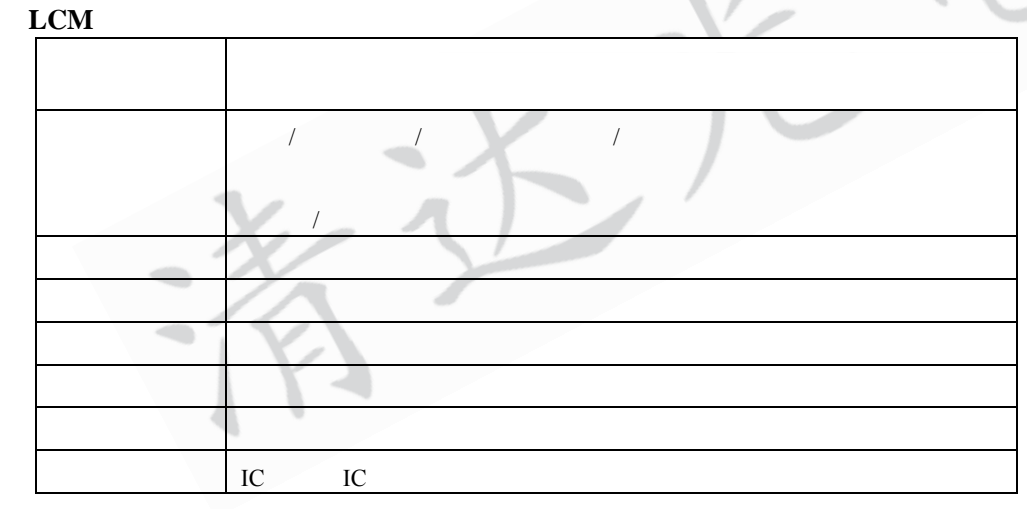